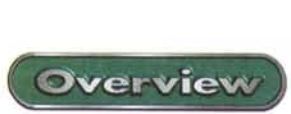

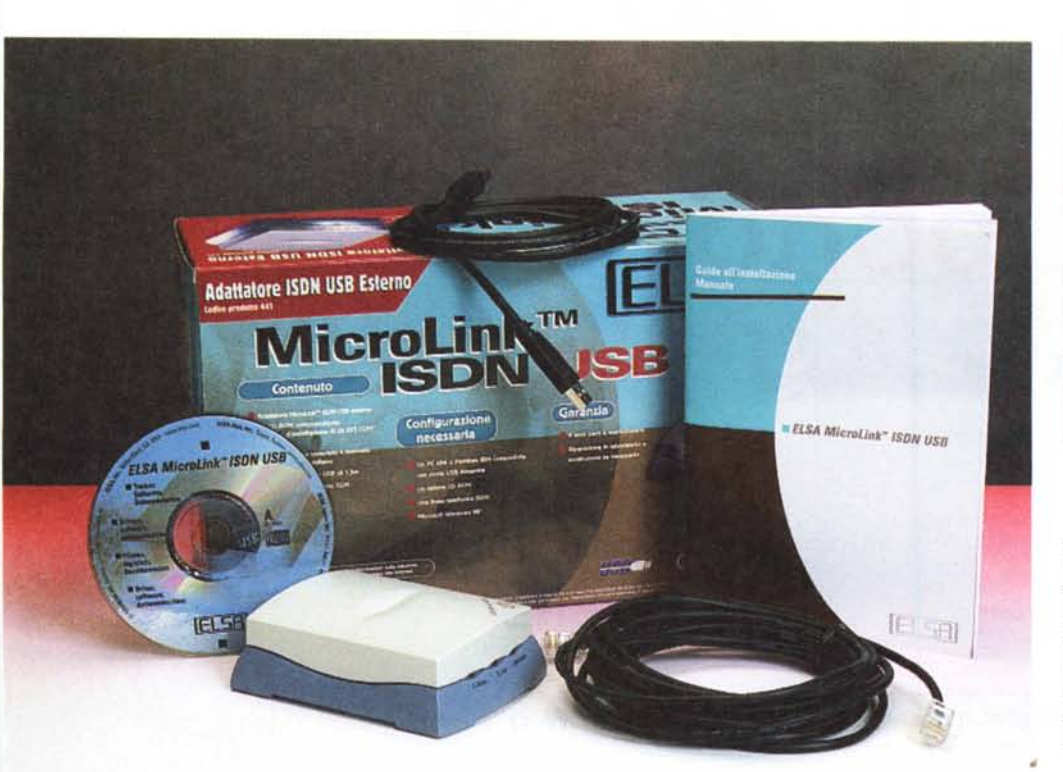

# **ELSA MicroLink ISDN USB**

Fino a qualche mese fa, chi acquistava un modem, interno o esterno che fosse, doveva sicuramente avere a che fare con una connessione seriale RS 232, I più fortunati, e cioè quelli che avevano collegato al computer solo un mouse di tipo seriale, non avevano tanti problemi; bastava infatti connettere il mouse sulla COM1 e il modem (esterno) sulla COM2 e, a parte gli eventuali convertitori DB25-DB9, si era a posto. Chi decideva di comprare un modem interno aveva un problema in più, la scelta della porta COM da utilizzare. Se da un lato infatti le porte COM supportate dei computer sono quattro, sono solo due gli interrupt ad esse dedicati. Ecco quindi sorgere problemi come il puntatore del mouse che si mette a saltellare sullo schermo se il modem

interno utilizza la COM3 (che ha lo stesso interrupt della 1) o cose similari.

Da qualche tempo però i nuovi computer utilizzano un nuovo sistema di collegamento per le periferiche esterne, l'USB (Universal Serial Bus), che mette a disposizione una connessione seriale a 12 megabit al secondo e permette di collegare fino a 127 dispositivi contemporaneamente. Il bus USB presenta innumerevoli vantaggi: è completamente plug & play, questo significa che il sistema riconosce automaticamente quali periferiche sono collegate e attiva da solo i driver corrispondenti; inoltre sullo stesso cavo che porta i dati è presente anche una linea di alimentazione, e questo significa la scomparsa, almeno per le periferiche a più basso consumo, degli scomodi alimentatori e

#### ELSA MicroLink ISDN USB *, Produttore:* ELSA AG - AqUisgrana - Germania [www.elsa.com.](http://www.elsa.com.) *Distributore:* Ingram Micro S.p.A. - Via I Maggio 4 - 2006 Peschiera Borromeo (MII - TeL 0255351 - Fax 02.55356401

e-mail info.italy@ingrammicro-europe.com.

**Prezzo:** (IVA esclusa) L. 232.500

dei relativi cavi (la cui abbondanza rende la parte inferiore della mia scrivania simile ad una centralina di commutazione dell'Enel). E' inoltre possibile collegare fino a 127 dispositivi senza problemi di configurazione ed indirizzamento, in quanto il protocollo adottato gestisce automaticamente il corretto instradamento dei dati.

Il bus USB grazie alla sua facilità di collegamento, è l'ideale per tutte le periferiche esterne, ed infatti negli ultimi tempi si è assistito ad un proliferare di accessori basati su USB: scanner, telecamere, mouse, dischi rimovibili, ecc. La casa tedesca ELSA ha presentato un modem ISDN basato su USB dal costo contenuto, il MicroLink ISDN USB.

#### **ISDN superveloce**

Le linee ISDN (Integrated Service Digital Network) utilizzano un doppio collegamento per l'interscambio di dati digitali. Con una sola linea ISDN si dispone dunque di due linee a 64 kbit/s. La versatilità del sistema è notevole: con semplici comandi si ha a disposizione una linea per il collegamento ad Internet ed un'altra per le telefonate e i fax, con la possibilità di parlare al telefono ed essere collegato ad Internet contemporaneamente. Inoltre si possono utilizzare le due linee accoppiandole in maniera da avere un collegamento superveloce a 128 kbit/s.

### **Utilizzazione**

Il modem si presenta come una scatolina color "beige-computer" e carta da zucchero, con un'estetica molto piacevole. L'installazione è di una banalità

 $|$  ISDN  $|$ Addebiti In generale SoftwareFax Softmodern Numeri telefonici Derivato Abilitazione Panoramica Porte - 1 √0643219-208 Segreteria telefonica √0643219-208 Fax Tranferimento file  $J$  0643219-208 ✔ 0643219-208 **T** Telefono RVS EFF Tradegmento Furnite Interfacce  $\n *CDM3*\n$ Imposta Log ? Segrety 0643219202  $\overline{\mathbf{z}}$  $\overline{n}$ Modifica  $\overline{\mathbf{3}}$  $\mathbf{1}$  $\overline{z}$ Dovio  $\sqrt{A}$ nnuncio ore 00:00 - 23:59, max. 60 sec. registrzic  $5$  $\bullet$  $\bullet$  $\bullet$ 国  $\bullet$  $\bullet$  $\overline{\phantom{a}}$  $3.8$  models Compon  $+474$ × Segreteria telefonica in esercizio MSN1: 0643219-208 Trover **Avvio**  $n<sub>k</sub>$ Arruda Arande **Coleganwrite a** Durata Artrinhili Attraverso il CommCenter è possibile configurare tutte le opzioni disponibili per il modem, dai numeri di telefono alle connessioni fax, al costo degli scatti telefonici  $\Phi$  Inbox RVS File Modifica Visualizza Fax Telefono ? FXI 88 Tel State<br>Ed Ricevi<br>Ed Ricevi<br>Ed Ricevi Con il modem MicroLink ISDN USB è possibile Da/a Dopelto **Ora invio** Il programma ELSA-17/06/99 15:43:03 RVS Datentechnik GmbH, Munich utilizzare il proprio computer anche come se-RVS-COM consente Plusicom S.r.L. Rome Prova Modem Flux 17/06/99 16:34.02 greteria telefonica e come telefono ISDN. Il proanche di ricevere fax. Plusicom S.r.L. Rome Prova Modem Elsa (2) 17/06/99 16:34.02 gramma di comunicazione utilizza il microfono e Nella finestra Inbox gli altoparlanti collegati alla scheda audio e di-RVS è possibile vedespone anche di un comodo tastierino numerico. re tutti i fax ricevuti ere F1 (Guida) 1 messaggi 0 non lett

 $\overline{\mathbf{x}}$ 

sconcertante: a computer acceso si collega il cavetto USB (naturalmente dopo averlo attaccato al modem), il computer riconosce subito la nuova periferica e installa i driver dal CD-ROM allegato. Una volta installati i driver sarà necessario caricare sul computer anche il software fornito in dotazione. Si tratta del programma ELSA-RVS-COM, una suite di componenti per la comunicazione grazie alla quale sarà possibile gestire in maniera semplificata e al contempo molto efficiente

Segreteria telefonica

e ricevere fax; una sezione telefonate vocali e segreteria telefonica, ampiamente configurabili, e un comodo programma per il trasferimento di file da PC a PC. Con il modem MicroLink ISDN USB è possibile utilizzare il proprio computer anche come segreteria telefonica e come telefono ISDN. Il programma di comunicazione utilizza il microfono e gli altoparlanti collegati alla scheda audio e dispone anche di un comodo tastierino numerico. Tra le facility disponibili in questa segreteria te-

tutti i tipi di comunicazioni con Ϊl computer. Ш software comprende infatti un gestore dei fax, con il quale sarà possibile preparare, mandare

mmCenter

Con la segreteria telefonica, integrata nel programma di comunicazione, è possibile registrare annunci e messaggi di saluto, con la gestione di annunci diversi a seconda dell'orario, ed impostare un tempo massimo per la registrazione di una chiamata.

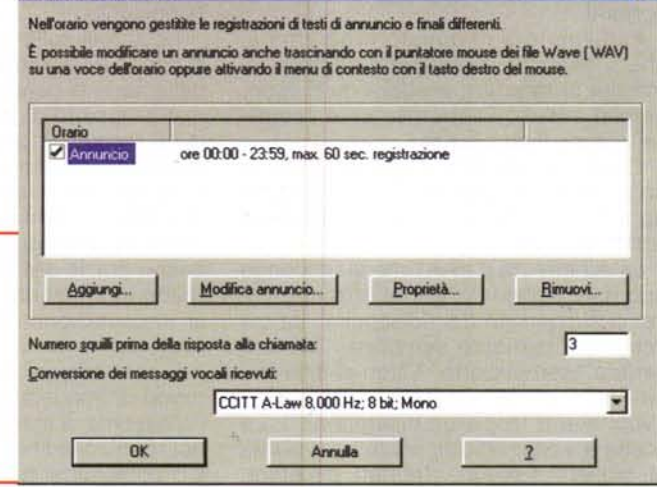

#### lefonica troviamo la possibilità di registrare annunci e messaggi di saluto, con la gestione di annunci diversi a seconda dell'orario e la possibilità di impostare un tempo massimo per la registrazione di una chiamata.

Insieme al pacchetto viene fornito inoltre LapLink Professional, un programma di comunicazione (del quale potete trovare la prova sul numero 196 di MC) potentissimo, che vi consentirà di scambiare file tra due computer. LapLink Professional consente inoltre di controllare un computer a distanza, proprio come se ci foste seduti davanti. Da notare che il costo di questo programma, se acquistato da solo, è superiore alle 350.000 lire, e cioè superiore al costo dell'intero pacchetto EL-SA.

## **Conclusioni**

冈

**ELSA MicroLink ISDN USB** 

Overview

Per chi vuole dotare il suo computer della potenza e della velocità della connessione ISDN questo modem ELSA è l'ideale: piccolo, poco ingombrante sulla scrivania, dall'estetica accattivante, semplice nell'installazione e nell'utilizzo e al contempo completo. Se a questo si aggiunge il prezzo, non certo elevato, ecco che l'offerta ELSA è decisamente allettante. me